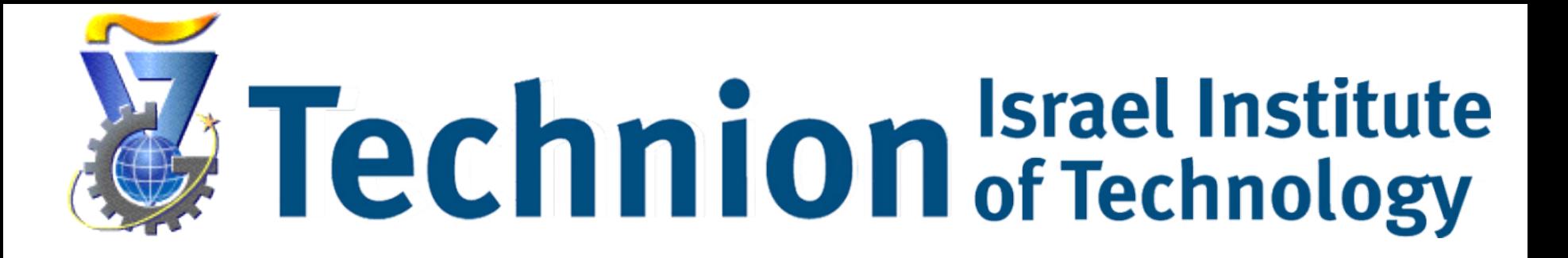

### Querying Geo-social Data by Bridging Spatial Networks and Social Networks

Yerach Doytsher Ben Galon Yaron Kanza

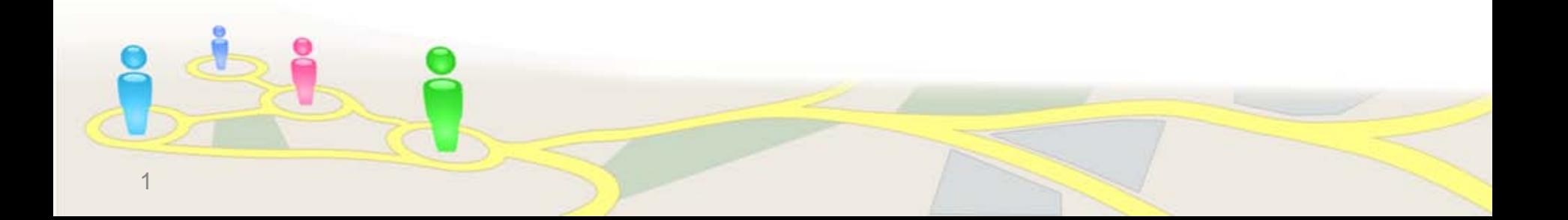

#### Motivation

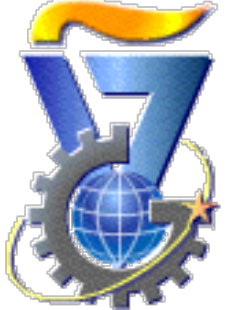

- **Social networks** provide valuable information on social relationships among people (users)
- Associating users to a **spatial network** can provide geographical information on locations that users visit
- Combining social networks and spatial networks is required for answering queries whose constraints comprise spatial and social conditions

#### Life Patterns

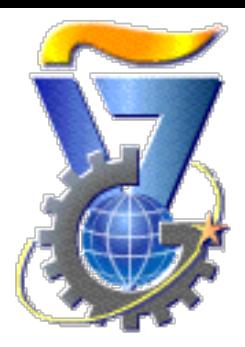

- *Life patterns* **connect people and places**
- A life pattern is essentially a triple *(user, geographic entity, time unit)*
- For example,

*(Alice, Tower of London, Sundays)*

specifies that Alice visits the Tower of London, every Sunday

• Life patterns can be extracted from GPS logs. As shown in the work of Ye *et al*.

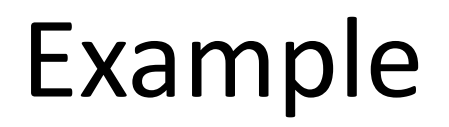

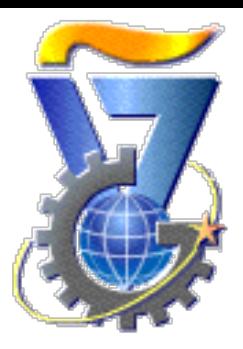

Alice jogs every morning, and she wants to find a partner for jogging

- A potential partner will be someone who:
	- 1. Is a friend of Alice or a friend of a friend
	- 2. Frequently jogs in the same area where Alice jogs and at similar times as she does The life patterns will indicate presence in the same parks at similar times

#### Proposed Model

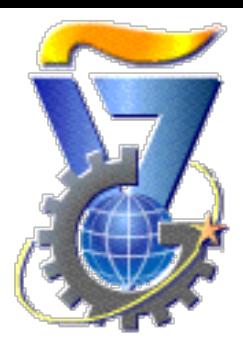

• A social network holds information about people and their relationships

**Who** are Alice's friends?

#### Proposed Model

• A spatial network holds information about spatial entities and their relationships

**Where** are the parks in Alice's neighborhood?

6

A3212 A3211 London A3214 A3212 8323 A3036 A3213

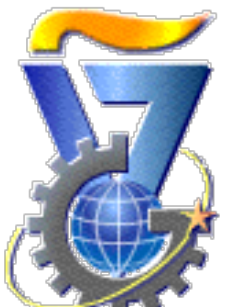

#### Proposed Model

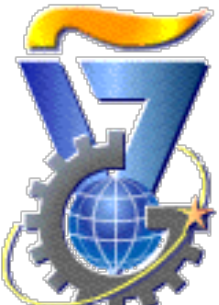

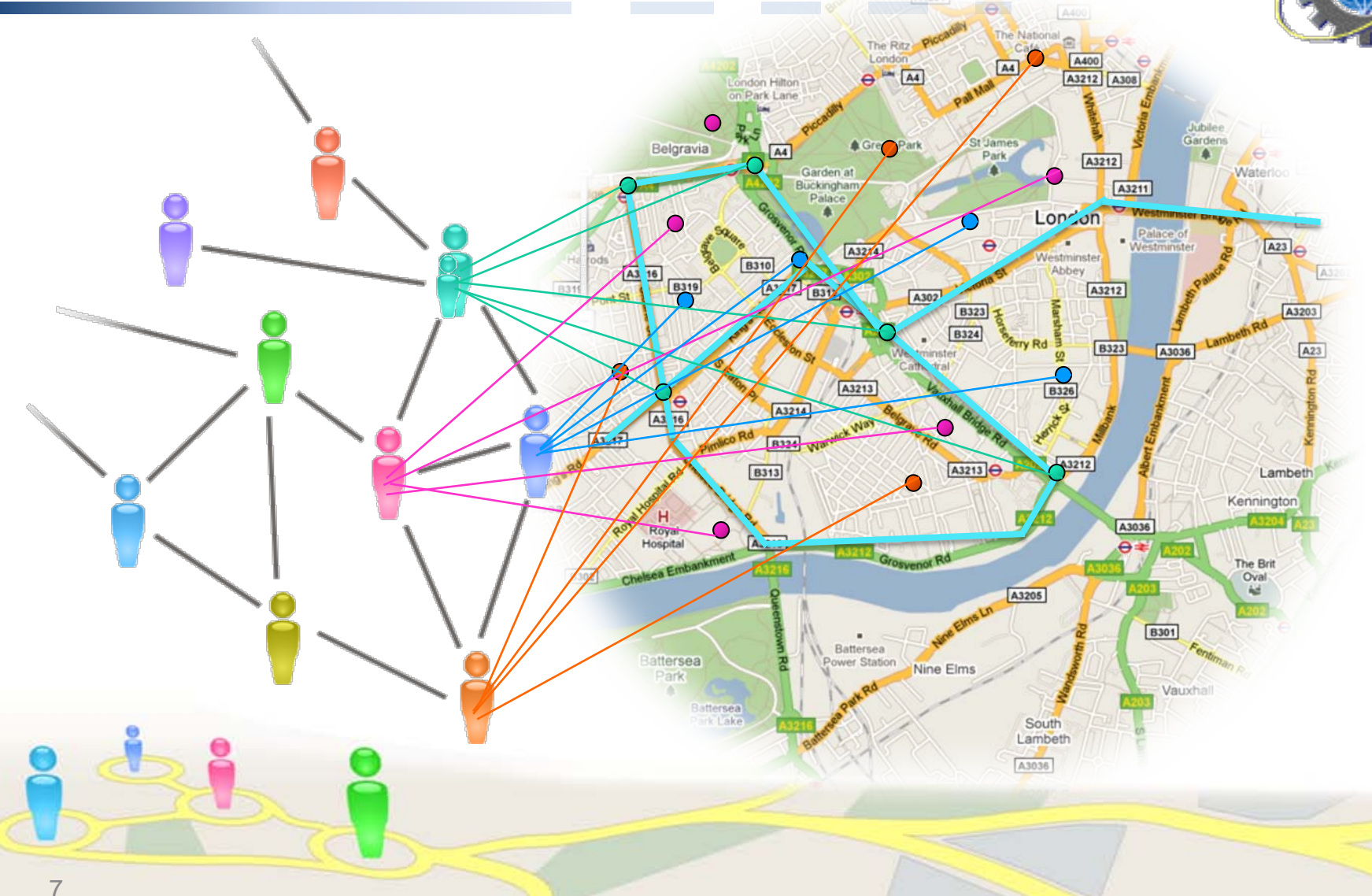

### Integrating the Networks

• Life patterns are generated from GPS log files and they connect people to places they frequently visit

#### **When** do these people visit the parks?

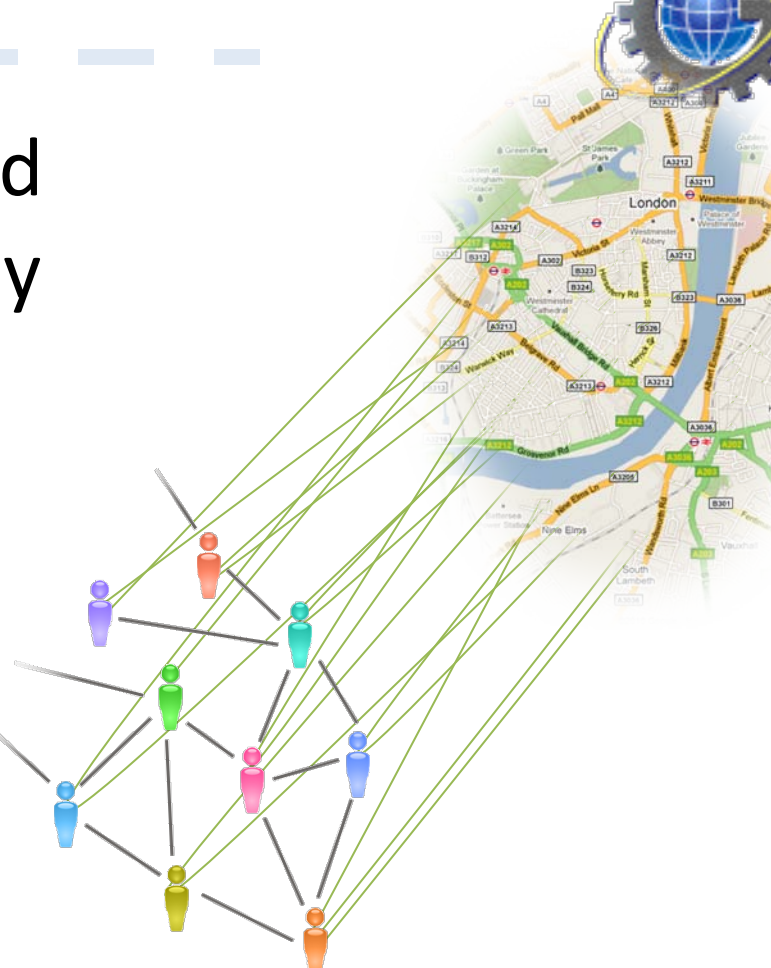

# Integrating the Networks

• A spatio-social network (SSN) comprises both networks and the life patterns that connect them

**Who** has been **Where** and **When**

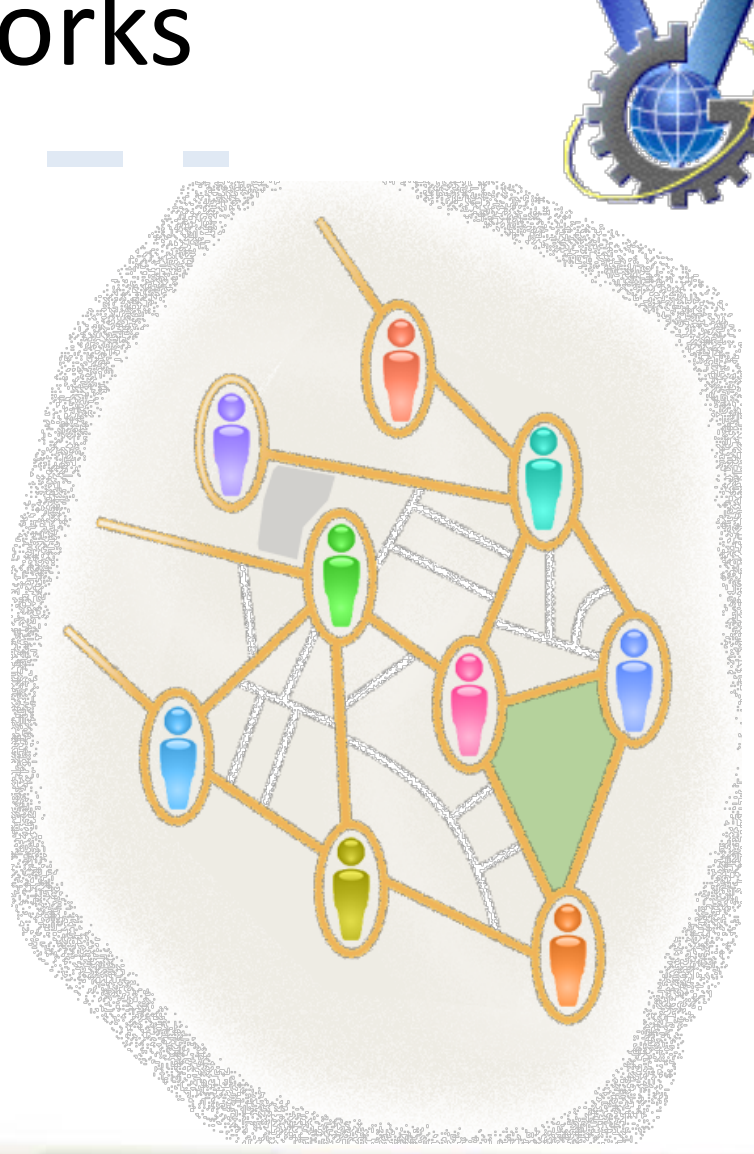

#### Social Network

The social network is a graph where:

- The nodes represents realworld people, namely **users**, with their attributes
- The edges represent relationships, typically friendship relationships, between users

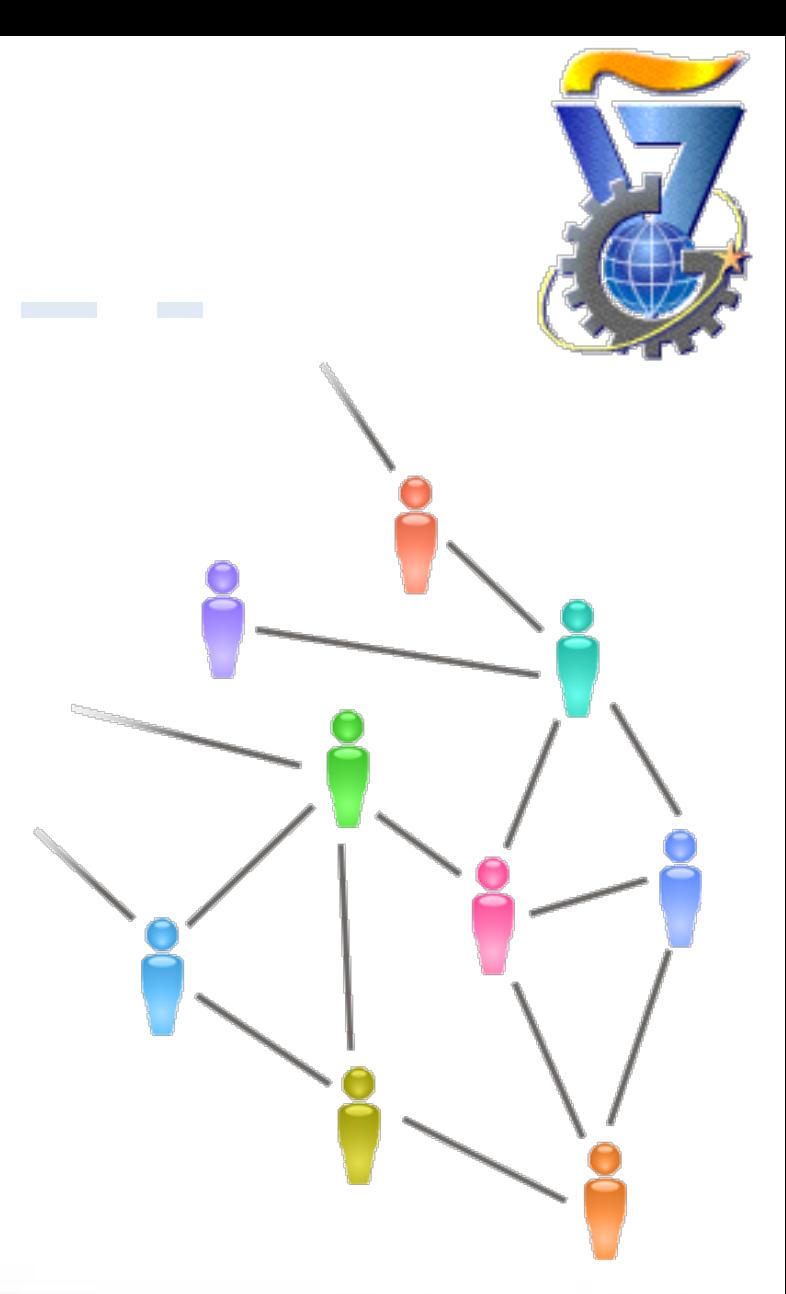

#### Geographical Hierarchy

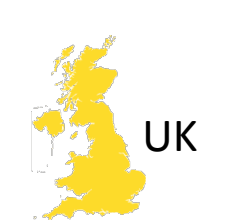

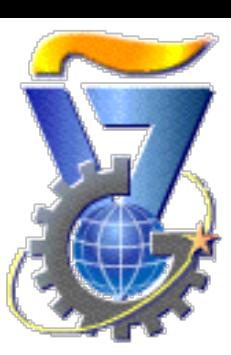

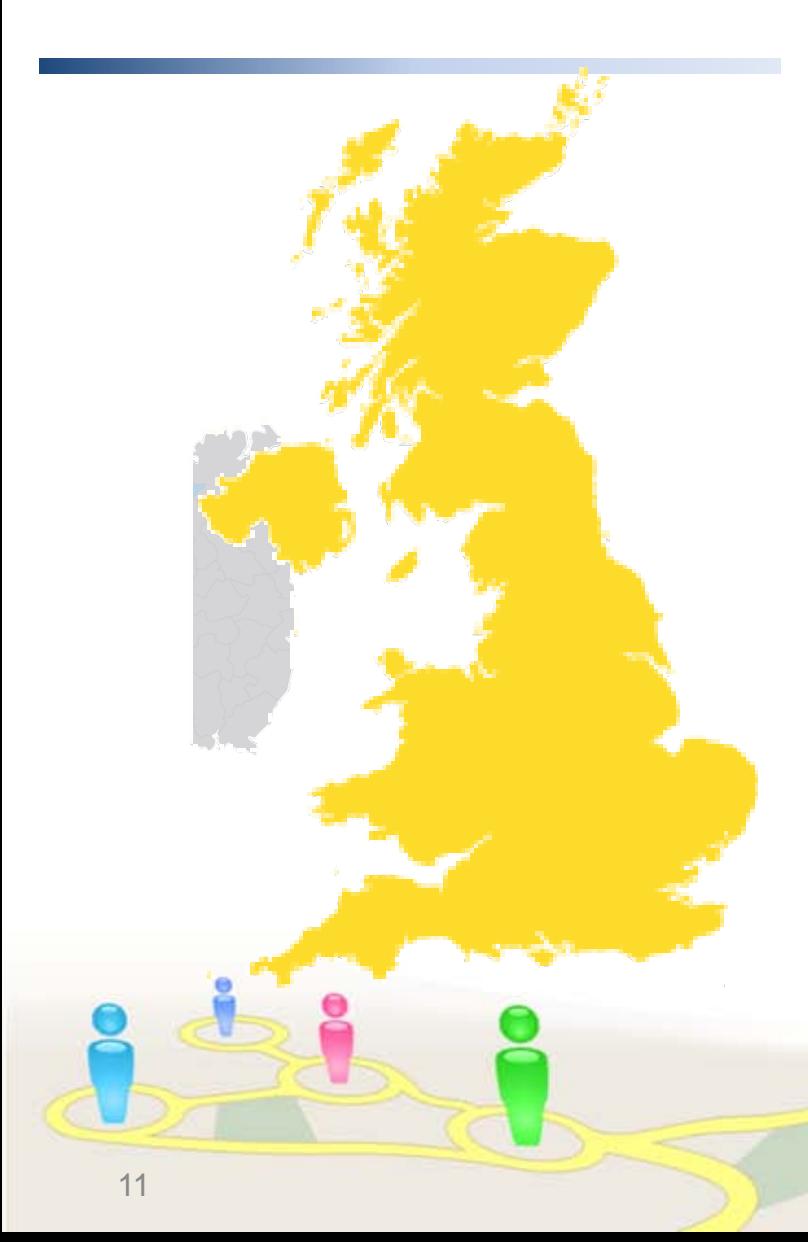

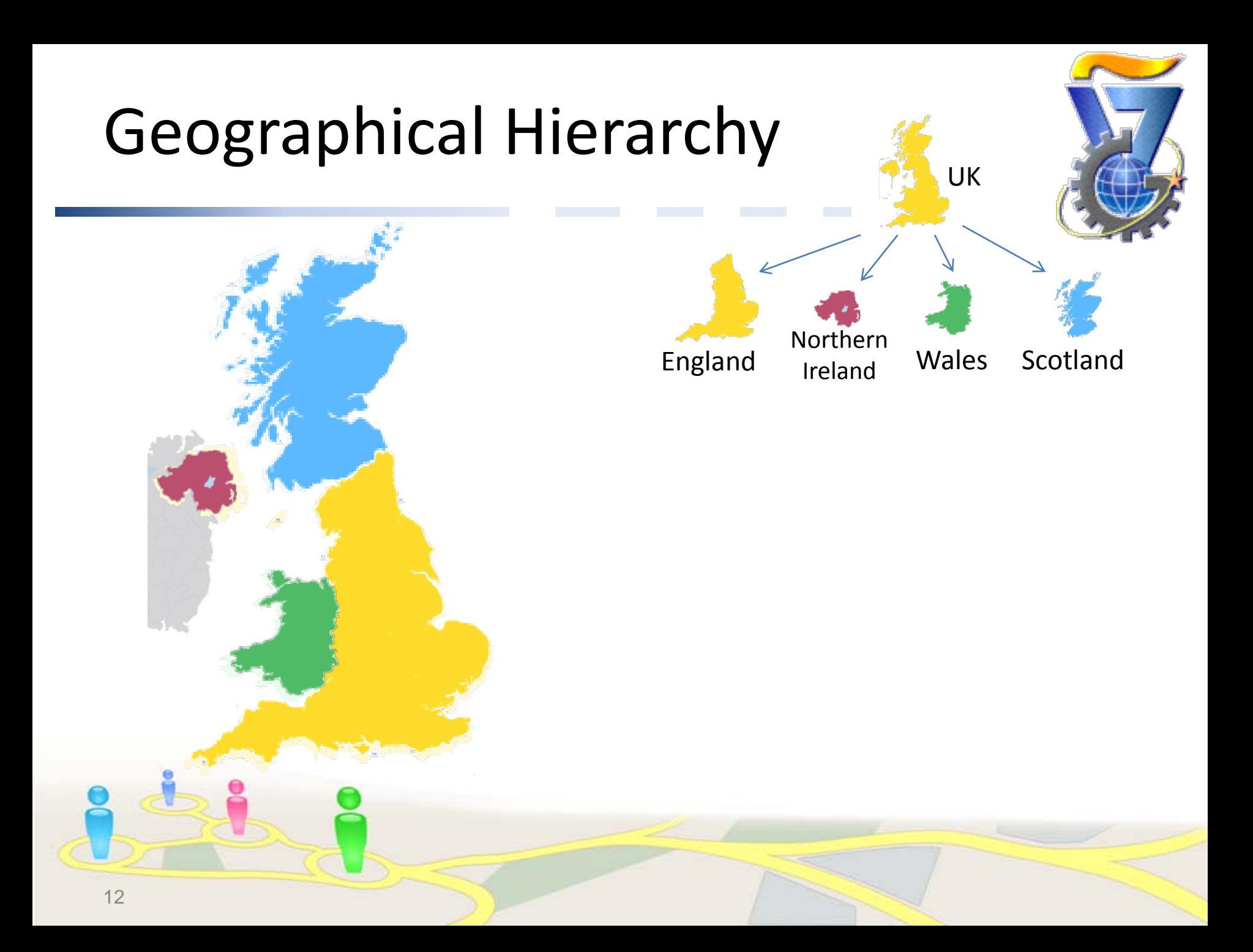

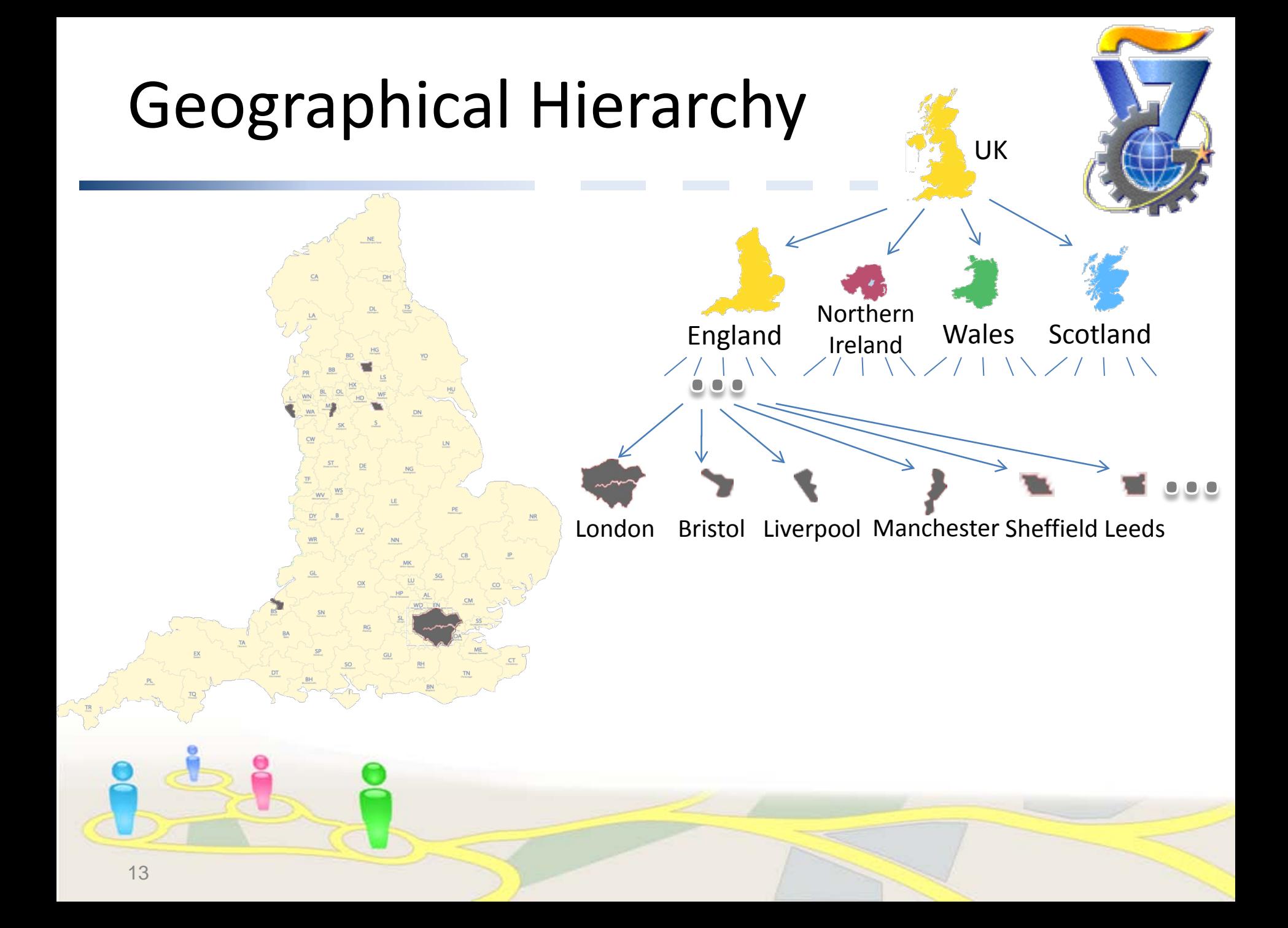

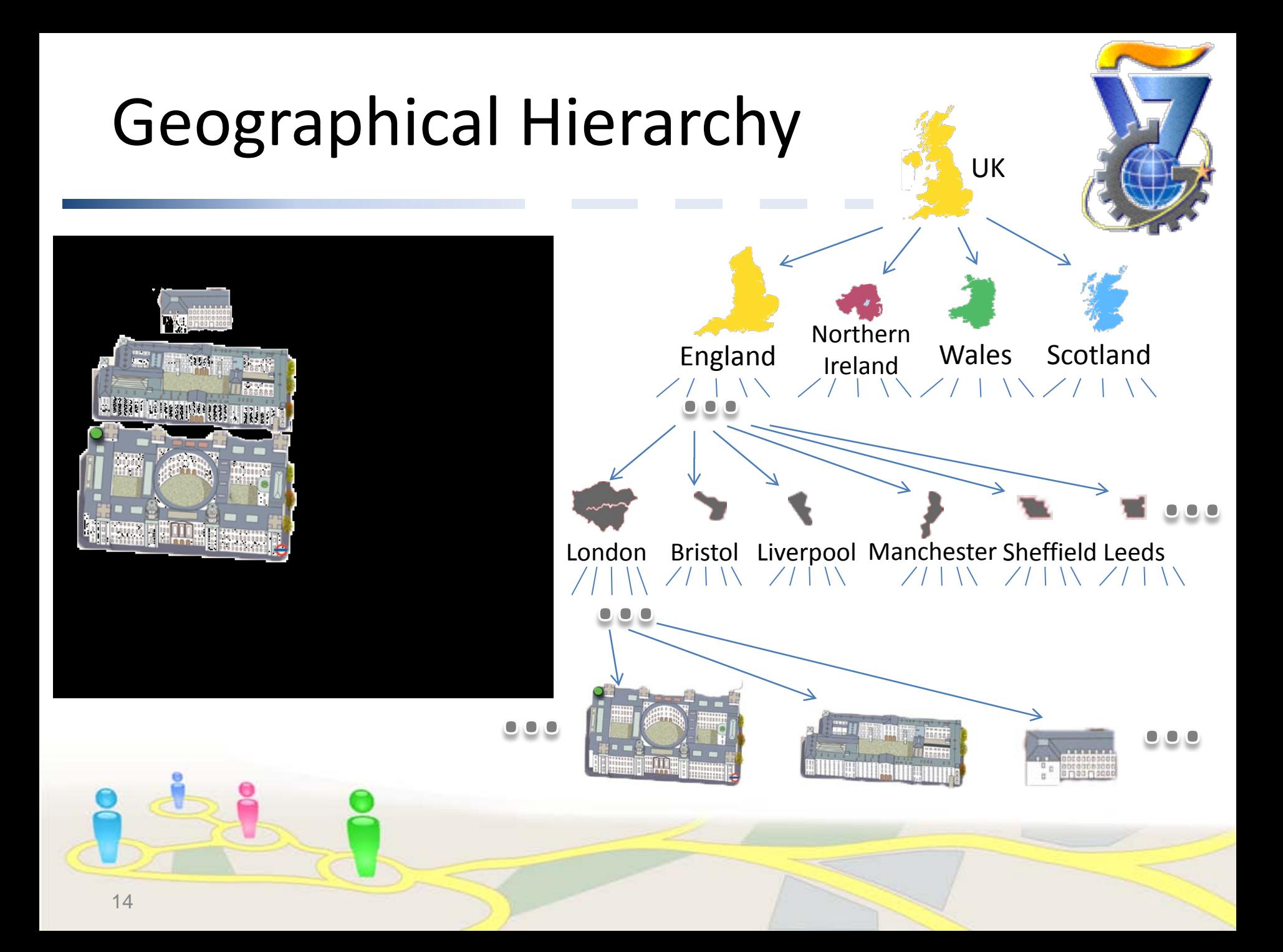

#### Geographical Hierarchy UK Adjacency edges represent a direct Northern England Wales Scotland Ireland real-world connection between two geographical London Bristol Liverpool Manchester Sheffield Leeds entities from the same hierarchy level  $\bullet$   $\bullet$

### Spatial Network

The spatial network is a graph where:

- Each node represents a geographic entity
- Two types of edges:
	- 1. Hierarchical edges
	- 2. Adjacency edges

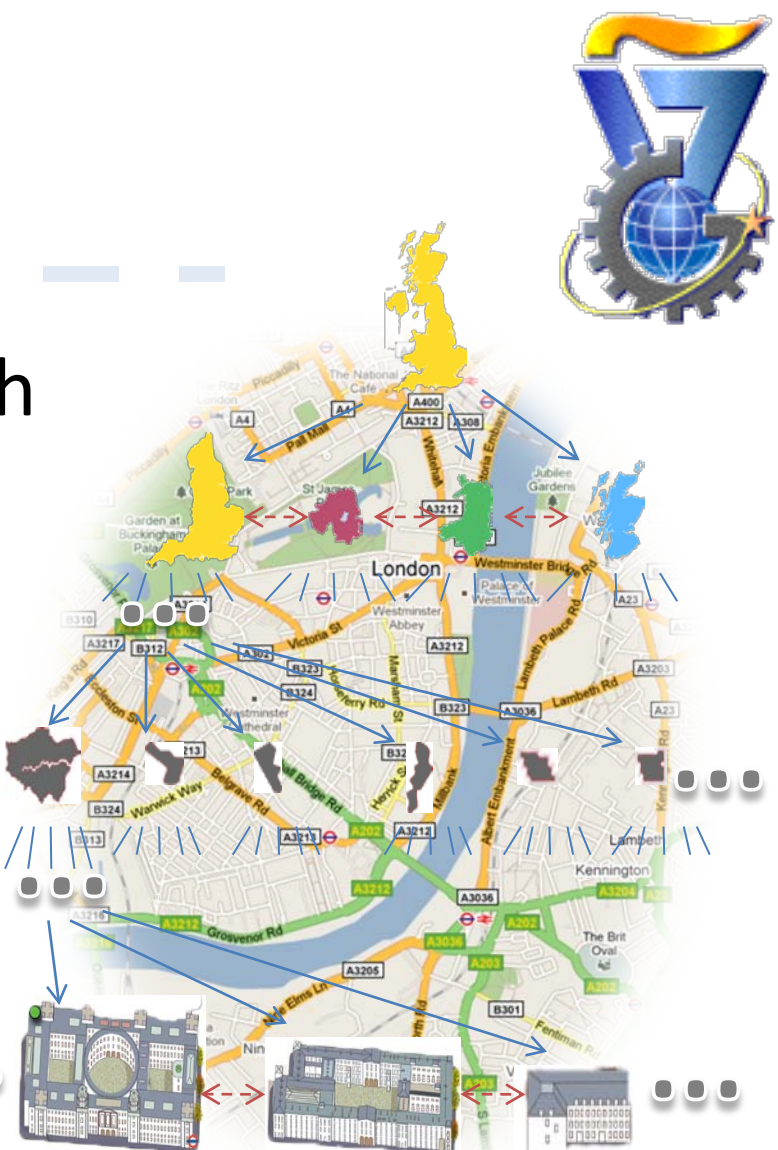

#### Time Patterns

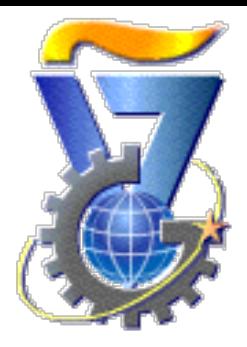

- Time patterns represent repeated events: "every week", "every day", "every workday", etc.
- There is a hierarchy of time patterns:
	- If an event happens at some level in the hierarchy, it also occurs in the higher levels
	- If Alice visits 10 Downing St. every workday, then Alice visits 10 Downing St. every week, every month, etc.

#### Life Patterns

- Associate between users and geographic entities
- Hold time patterns
- Have a *confidence* rank

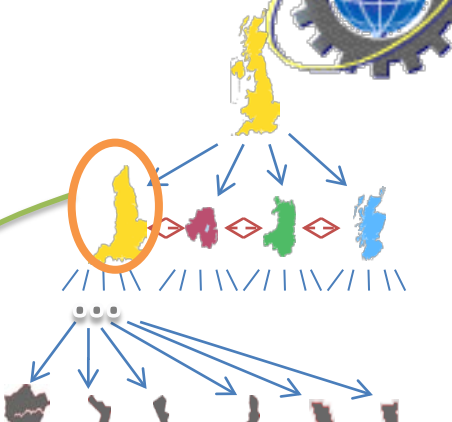

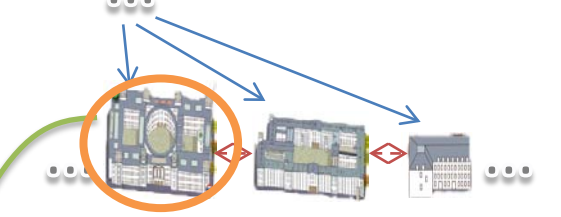

#### Life Patterns – Example

• Alice visits 10 Downing St. every workday from 10 A.M to 12 P.M

Confidence value was omitted, for simplicity

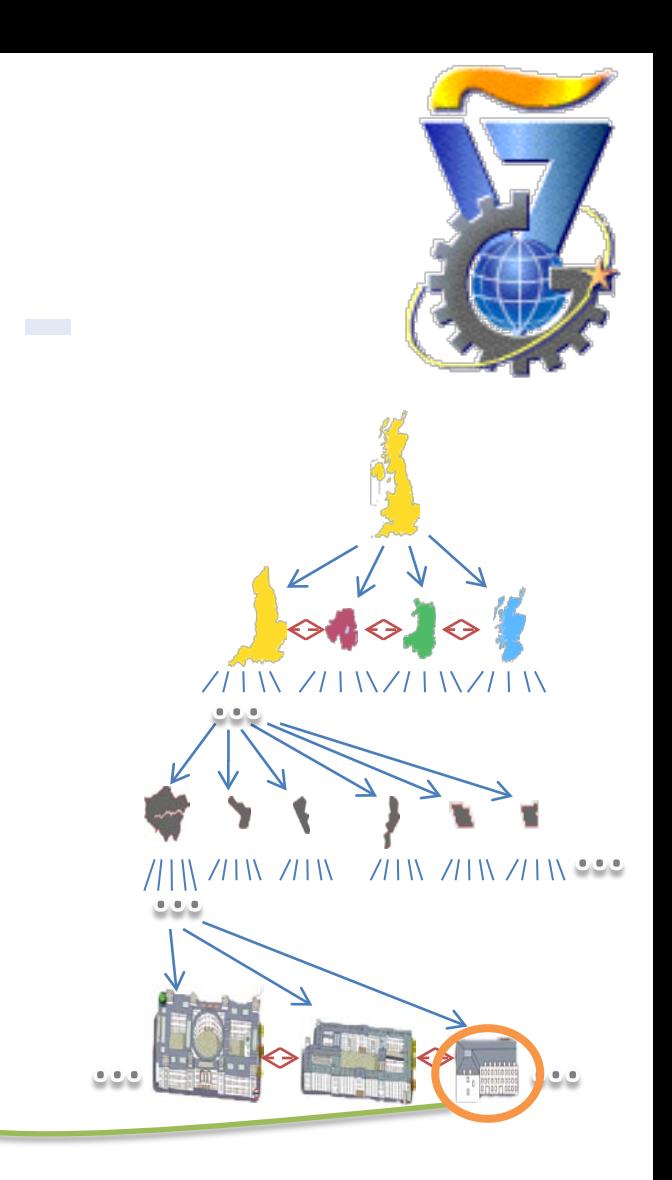

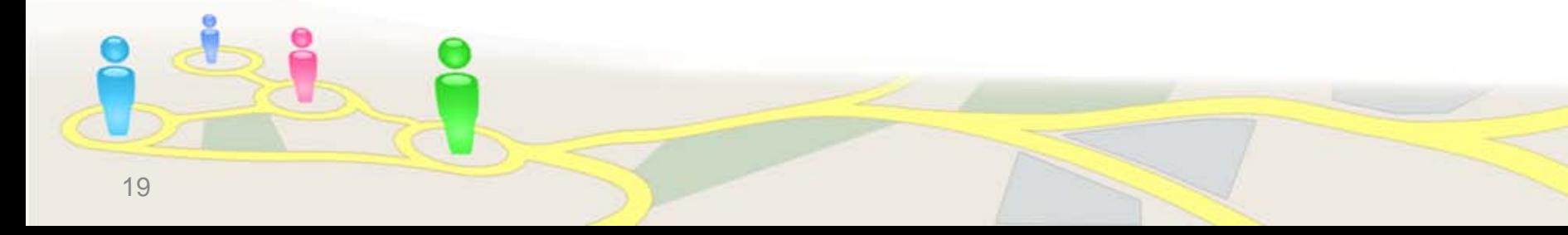

#### The Query Language

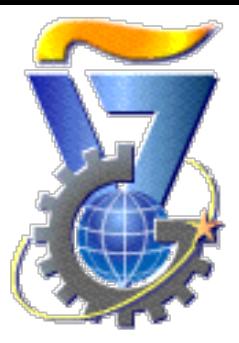

- We developed a query language that has the form of an algebra with seven operators:
	- 1. Select
	- 2. Extend
	- 3. Union

6. Bridge 7. Multi-Bridge

5. Difference

4. Intersect

Each operator returns a collection of nodes **of a single network** (either users or geographic entities)

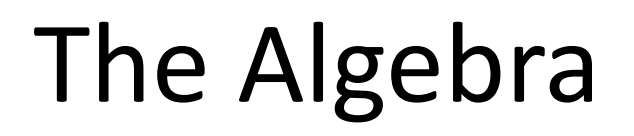

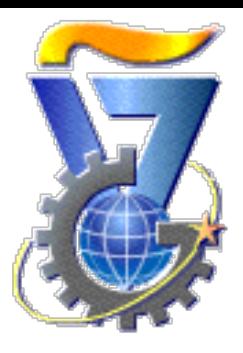

- The proposed algebra was designed to be
	- Expressive
	- Yet, efficient e.g., no Cartesian product

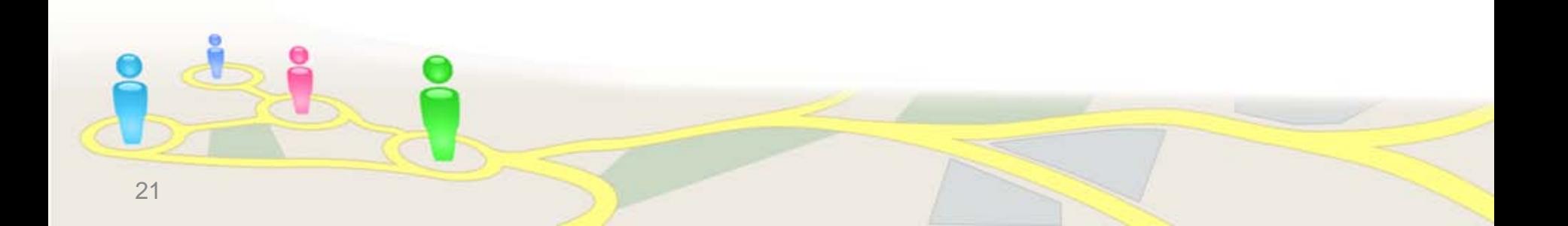

#### The Select Operator

- Receives a set of nodes from a network (social or spatial) and a condition
- Returns the nodes that satisfy the condition

#### select(nodes\_set, condition)

22

#### Select – Example

#### $select(N_{social}, color = blue)$

#### The Extend Operator

- Receives a set of nodes from a network (social or spatial) and a parameter *n*
- Returns the set of nodes that are reachable by paths with maximum length of *n* from the given nodes

extend(nodes\_set, n)

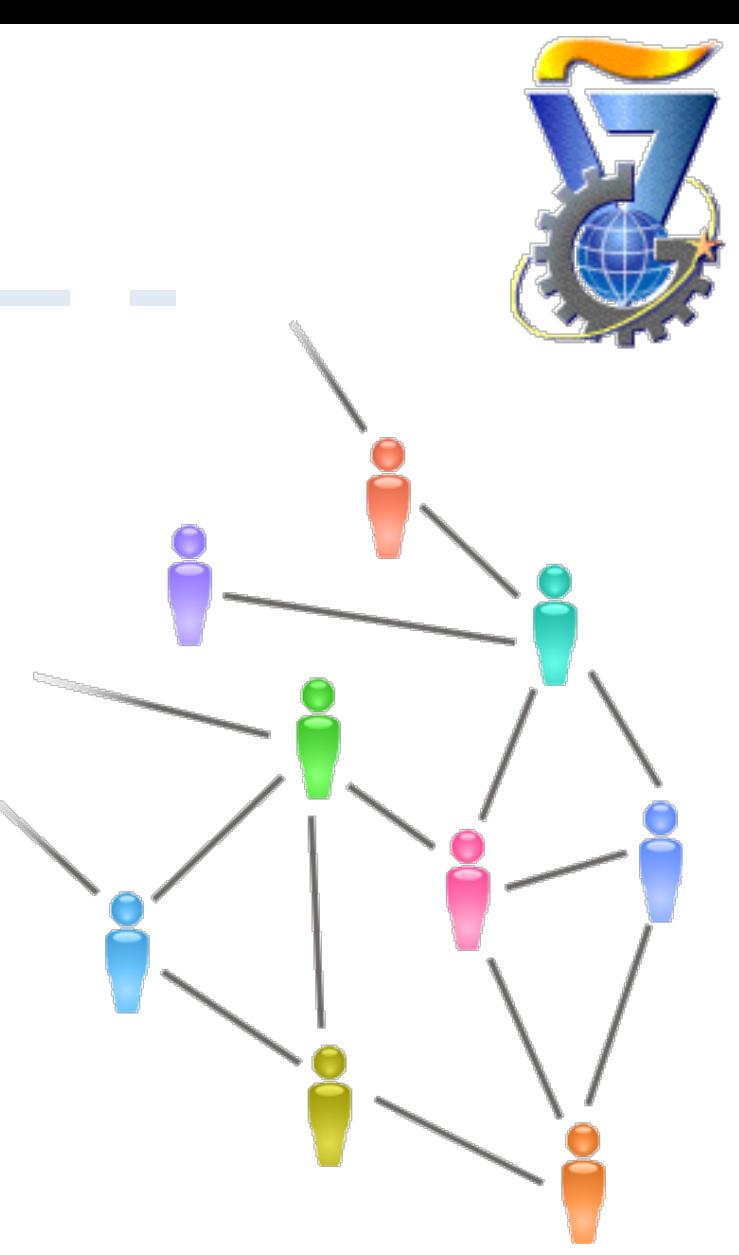

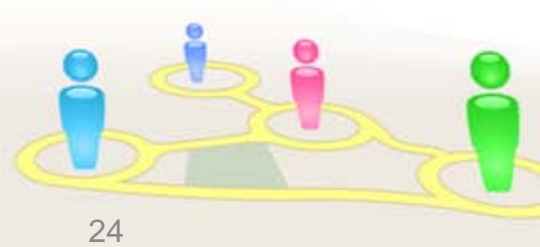

#### Extend – Example

#### $extend(self(**N**<sub>social</sub>, color = green),2)$

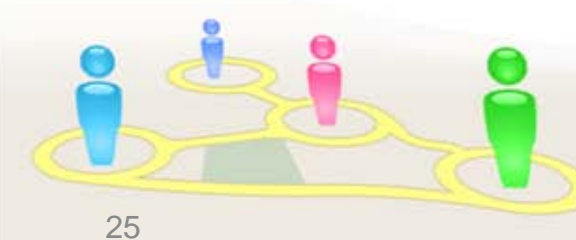

# Union, Intersect and Difference

- Receive two sets of nodes – all the nodes from the same network
- Have the same semantics as in set theory

union(nodes\_set\_A, nodes\_set\_B) intersect(nodes\_set\_A, nodes\_set\_B) difference(nodes\_set\_A, nodes\_set\_B)

### The Bridge Operator

- Receives nodes of one network, a time pattern and a confidence threshold
- Returns the nodes of the other network that are connected to the nodes of the given node set by those life patterns that satisfy the given time pattern and confidence threshold

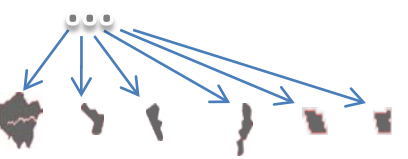

bridge(nodes\_set, time-pattern, confidence)

#### Bridge – Example I

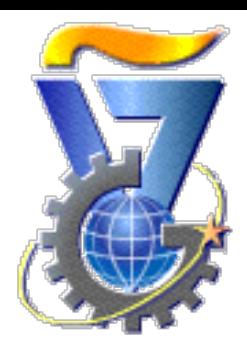

 $A = select(N_{spatial}, address like '% 10 Downing St%)$ bridge(A, 'every day', 0.8)

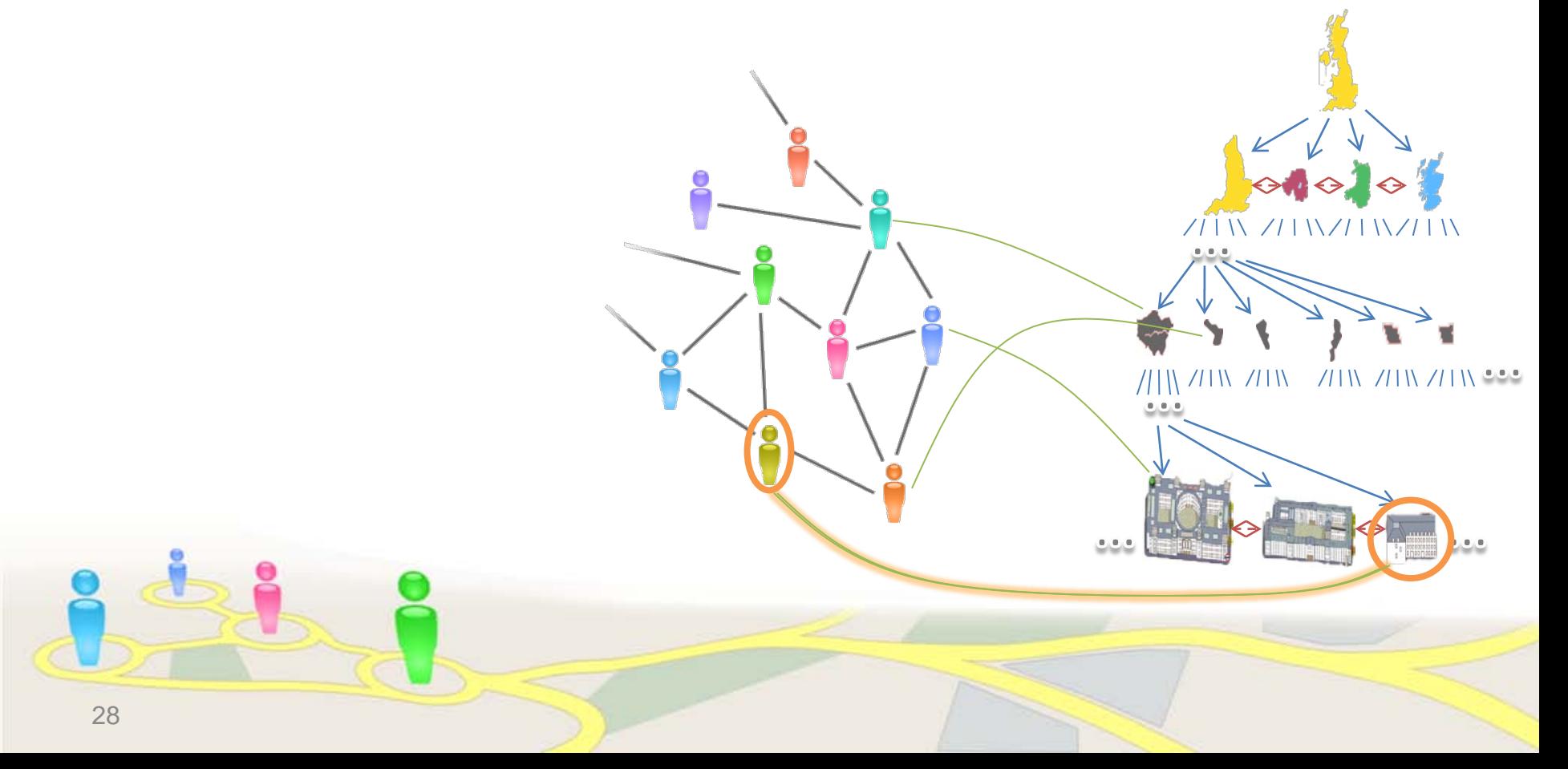

# Bridge – Example II  $A = select(N_{social}, color = yellow)$  $B = \text{extend}(A, 2)$ bridge(B, 'every morning', 0.8)**///W ///W**  $711$   $711$   $711$   $11$ 29

# The Multi-Bridge Operator

• Similar to Bridge, except that the returned nodes are only those that are connected to a **certain percentage** of the nodes of the given set

Mbridge(nodes\_set, time-pattern, confidante, percentage)

#### Multi Bridge – Example I

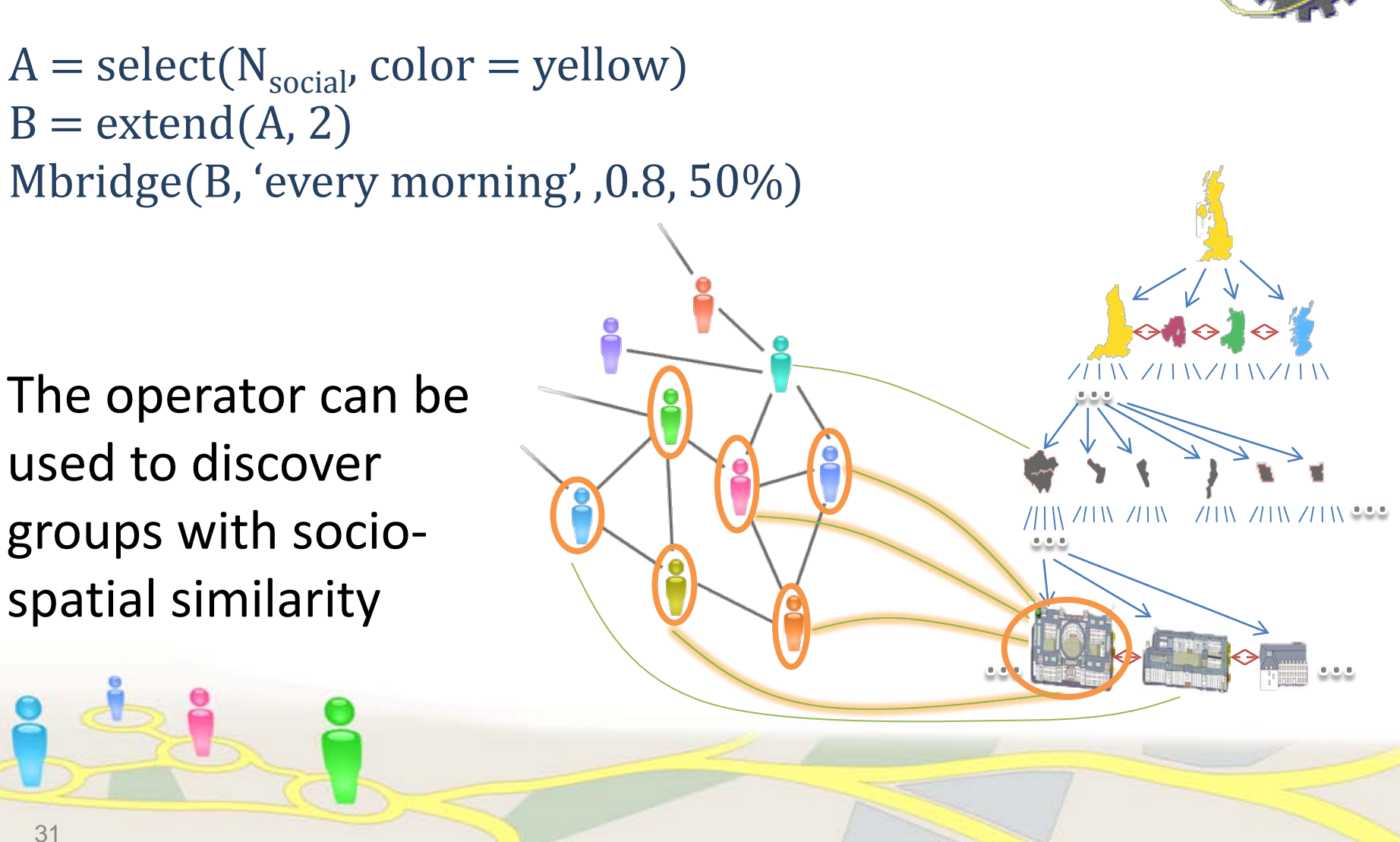

# Multi Bridge – Example II

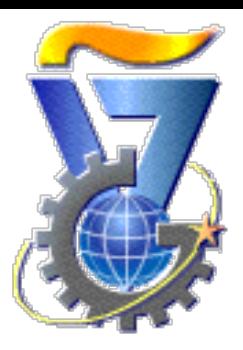

John is searching for new friends to go out with

- FriendsOfJohn = extend(select( $N_{\text{social}}$ , name='John'), 1) Returns John's friends
- Entertainment = select(Mbridge(FriendsOfJohn, 'every week', 0.8, 60%), category='entertainment')
- Returns entertainment place where John's friends frequently visit
- PotentialNewFriends = Mbridge(Entertainment , 'every week', 0.8, 80%)
- Returns people that frequently visit these places

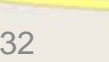

#### Queries – Example I

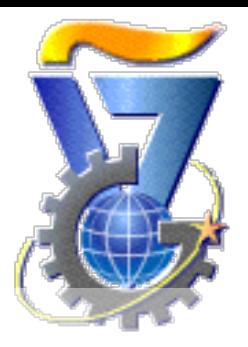

Find partners for a carpool

John lives in Downing St. and works in Heathrow airport

He wants to find co-workers for a carpool Neighborhood = extend(select( $N_{spatial}$ , address like '%Donwning%), 100) Returns the geographic entities near John's home Neighbors = bridge(Neighborhood , 'every morning', 0.8) Returns people who stay every morning in John's neighborhood Co-workers = bridge(select( $N_{spatial}$ , address like '% Heathrow airport %) , 'every workday', 0.8) Returns people that are in Heathrow airport every workday

#### Queries – Example I

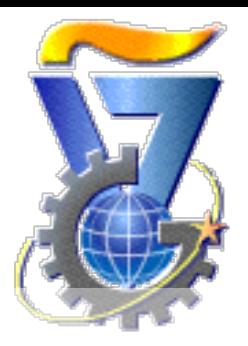

Find partners for a carpool

John lives in Downing St. and works in Heathrow airport

Potential = intersect(Neighbors , Co-workers) Returns potential users for John's carpool He wants to find co-workers for a carpool Neighbors = bridge(Neighborhood , 'every morning', 0.8) Returns people who stay every morning in John's neighborhood Co-workers = bridge(select( $N_{spatial}$ , address like '% Heathrow airport %) , 'every workday', 0.8) Returns people that are in Heathrow airport every workday

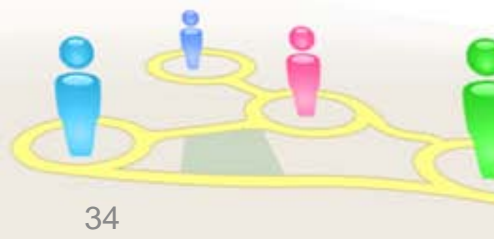

### Queries – Example II

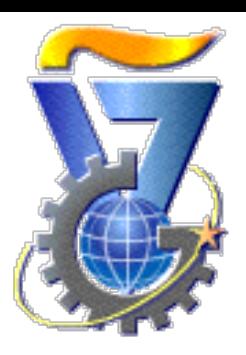

#### Find a jogging partner for Alice

UsersInParks = brigde(ParksInAliceHood, 'mornings in the week' , 0.6) Returns people that spend time during the mornings in parks at Alice's neighborhood ParksInAliceHood= select(extend(select( $N_{spatial}$ , address = Alice\_address),  $1000$ ), type = park) Returns the parks in Alice's neighborhood

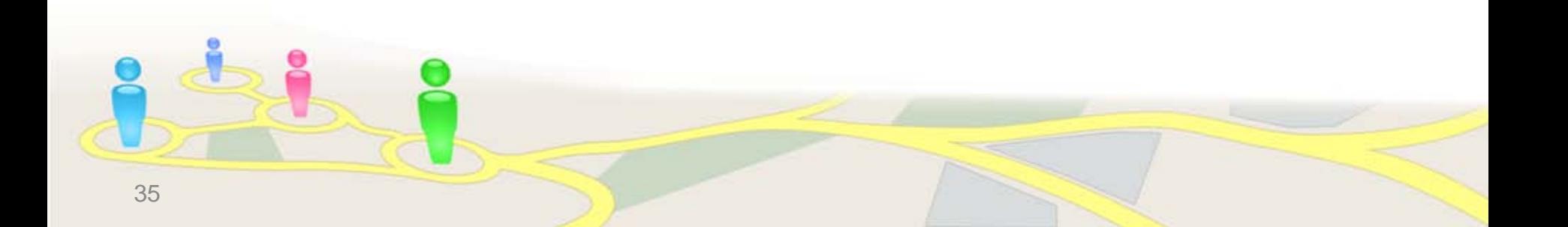

#### Queries – Example II

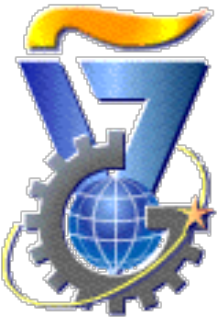

- Find a jogging partner for Alice UsersInParks = brigde(ParksInAliceHood, 'mornings in the week' , 0.6) Returns people that spend time during the mornings in parks at
- Alice's neighborhood
- FriendsOfAlice = extend(select( $N_{\text{social}}$ , name='Alice'), 2)
- Returns Alice's friends
- PotentialPartner = intersect(FriendsOfAlice , UsersInParks ) Returns potential jogging partners

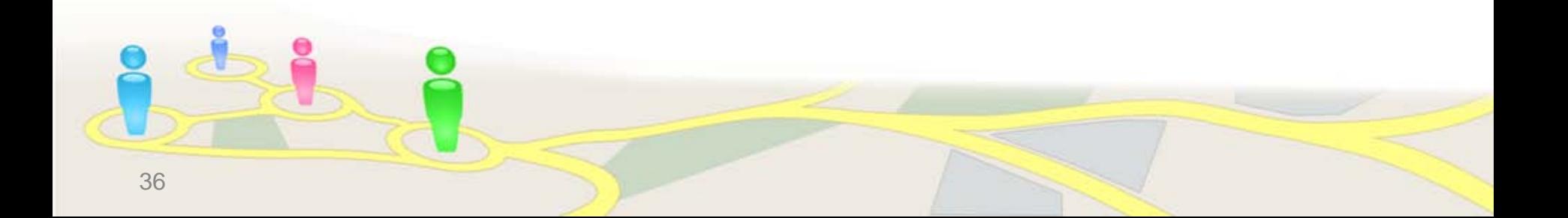

### Implementation

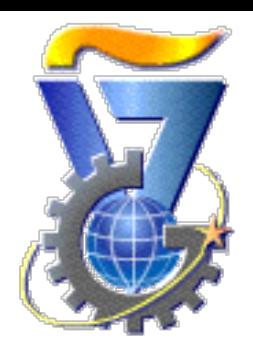

#### Goals:

- Demonstrate the feasibility of the model
- Show that a socio-spatial network can be built effectively upon common data-storage tools
- Two implementations
- 1. Relational based
- 2. Graph based
- Experimentally compare the two implementations

# Graph-Based Implementation

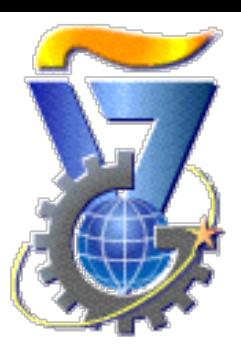

- Graph database management system provides a natural storage for the SSN
- The implementation uses Neo4j an open source graph database management system, in Java
- The SSN network is stored as a graph with attributes on the spatial and social nodes
- Life patterns are edges with the time pattern and confidence as attributes

# Relational Implementation

#### The Relations

- **Users**
- Friendship
- **Geographic entities**
- Hierarchy
- Adjacency
- **Life pattern**

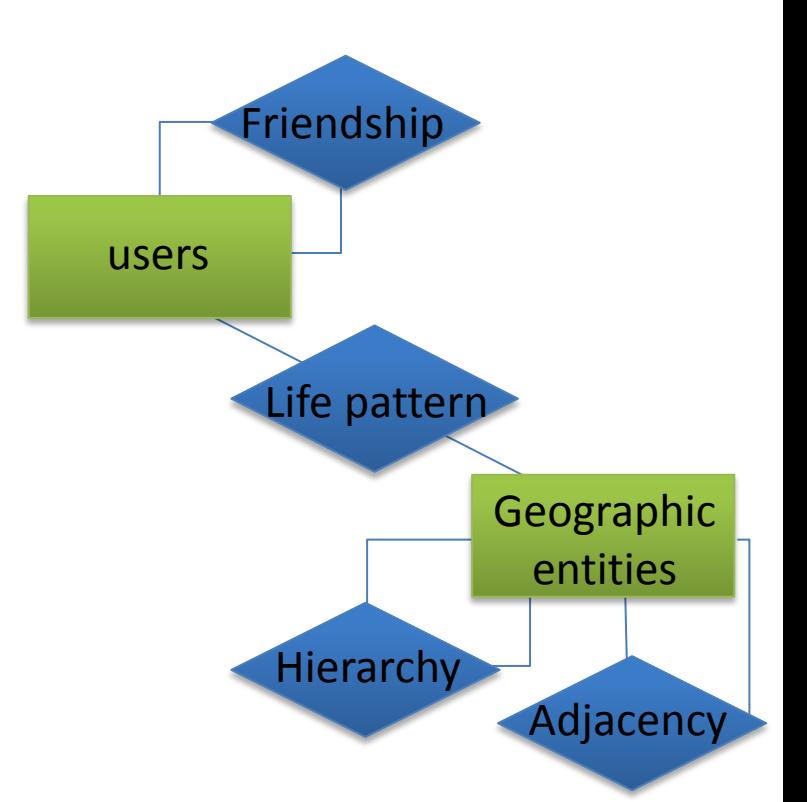

# Relational Implementation

- The query operations are translated to SQL queries Friendship Life pattern users SELECT user\_id FROM users WHERE name = 'John Smith'
- Complex queries are translated to nested SQL queries
- We used **optimization** techniques to improve the efficiency of query evaluation **Hierarchy**

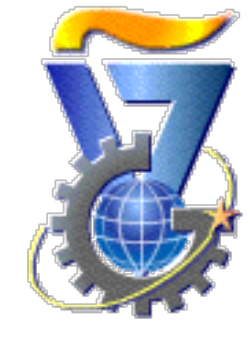

Geographic

entities

Adjacency

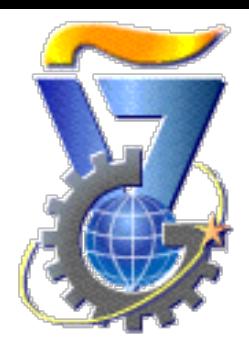

#### $extend(N, name = 'john', 3)$

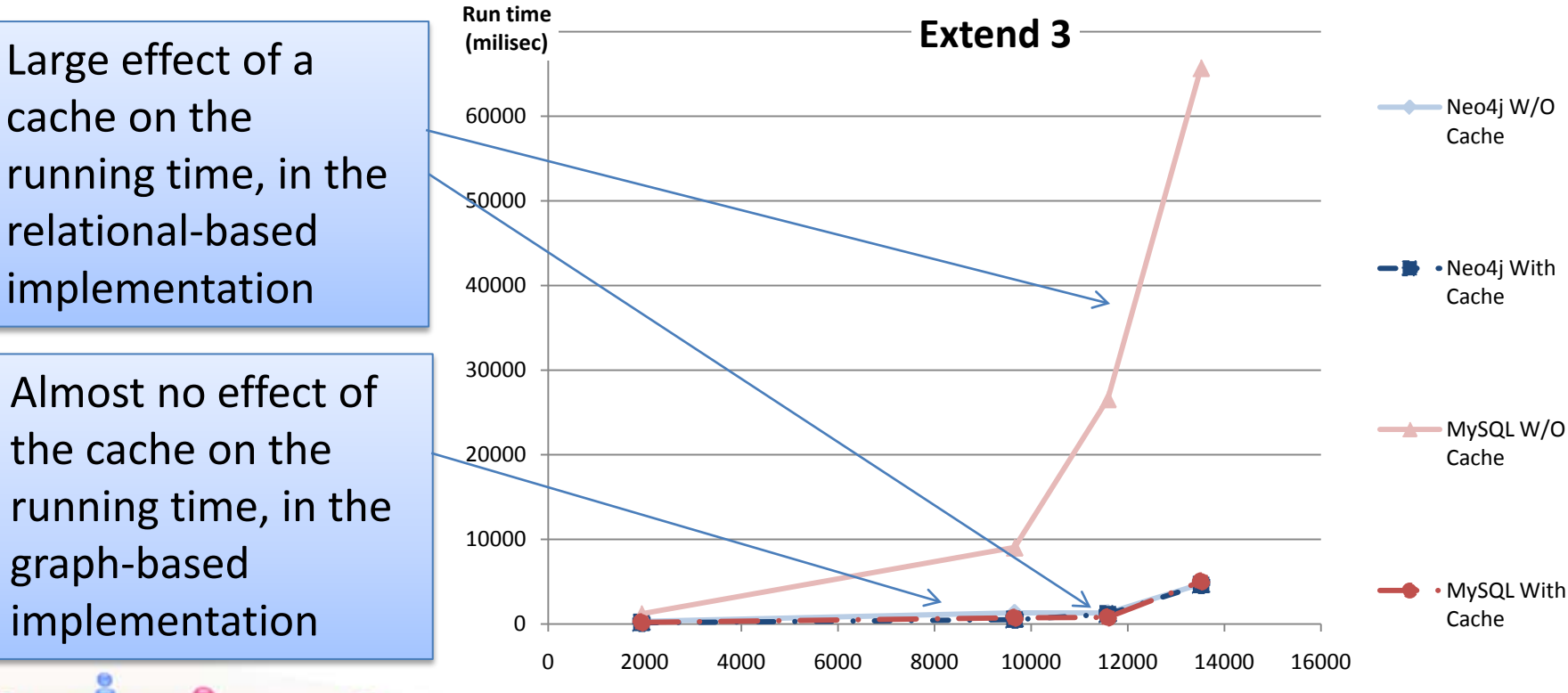

**Number of users**

![](_page_41_Picture_1.jpeg)

#### bridge(bridge(bridge(select(N, name='John'),\*,0.8),\*,0.8 ),\*,0.8)

![](_page_41_Figure_3.jpeg)

**Number of life patterns**

![](_page_42_Picture_1.jpeg)

Paramedics = Select( $N_{\text{social}}$ , occupation='Paramedics') Query\_1 = Bridge(Paramedics, `some\_night\_of\_the\_week',0.85)

Find where paramedics might live

Queries with bridge are evaluated more efficiently over the graph DBMS than over the relational DBMS

![](_page_42_Figure_5.jpeg)

**Network size**

![](_page_43_Picture_1.jpeg)

#### $John = Select(N_{social}, name = John')$ Places = Bridge(John, *all, 0.5)* Query\_2 = MBridge(Places, all, 0.5, 20%)

Find people that visit in 20% or more at the same places as John

The evaluation of Mbridge is more efficient over RDBMS than over graph DBMS

![](_page_43_Figure_5.jpeg)

**Network size**

#### Conclusions

![](_page_44_Picture_1.jpeg)

- We presented a model for representing the integration of social networks with spatial networks
- We provided an algebra that allows querying the combined networks, effectively and efficiently
- We compared an implementation of the proposed model over graph DBMS and RDBMS, and we illustrated the superiority of the graph DBMS over the RDBMS, for all the operators except the multi-bridge

![](_page_45_Picture_0.jpeg)

# **Thank You**

#### **Questions?**

![](_page_45_Picture_3.jpeg)